## **Auto Multiple Choice - Feature # 232: Help the user to edit the scans when the corner circles are not recognized**

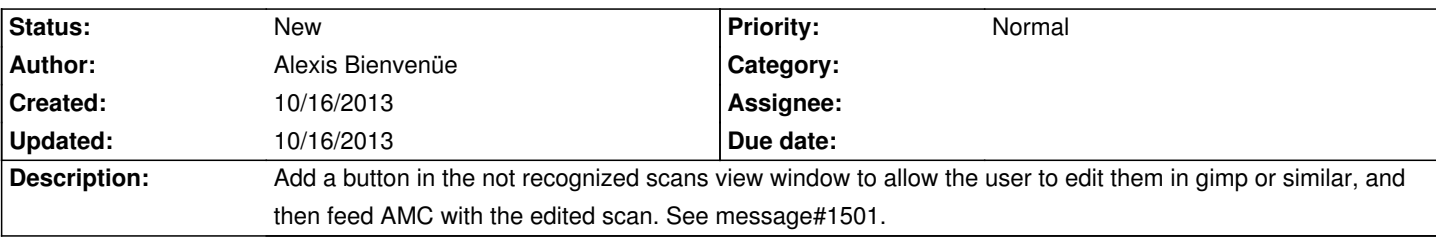

**History**